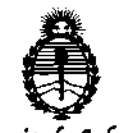

"2011 - Año del Trabajo Decente, la Salud y Seguridad de los Trabajadores"

Ministerio de Salud Secretaría de Políticas, Regulación e Institutos A.N.MA.T

 $C$ 

DISPOSICIÓN Nº 2083

BUENOS AIRES, 23 MAR 2011

VISTO el Expediente Nº 1-47-456-09-2 del Registro de esta Administración Nacional de Medicamentos, Alimentos y Tecnología Médica  $(ANMAT)$ , y

CONSIDERANDO:

Que por las presentes actuaciones QUANTUM LASER S.A. solicita se autorice la inscripción en el Registro Productores y Productos de Tecnología Médica (RPPTM) de esta Administración Nacional, de un nuevo producto médico.

Que las actividades de elaboración y comercialización de productos médicos se encuentran contempladas por la Ley 16463, el Decreto 9763/64, y MERCOSUR/GMC/RES. Nº 40/00, incorporada al ordenamiento jurídico nacional por Disposición ANMAT Nº 2318/02 (TO 2004), y normas complementarias.

Que consta la evaluación técnica producida por el Departamento de Registro.

Que consta la evaluación técnica producida por la Dirección de Tecnología Médica, en la que informa que el producto estudiado reúne los requisitos técnicos que contempla la norma legal vigente, y que los establecimientos declarados demuestran aptitud para la elaboración y el control de calidad del producto cuya inscripción en el Registro se solicita.

Que los datos identificatorios característicos a ser transcriptos en los proyectos de la Disposición Autorizante y del Certificado correspondiente, han sido convalidados por las áreas técnicas precedentemente citadas.

Que se ha dado cumplimiento a los requisitos legales y formales que contempla la normativa vigente en la materia.

Que corresponde autorizar la inscripción en el RPPTM del producto médico objeto de la solicitud.

Que se actúa en virtud de las facultades conferidas por los Artículos 8º, inciso II) y 10º, inciso i) del Decreto 1490/92 y por el Decreto 425/10. ت

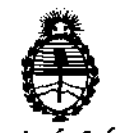

"2011 - Año del Trabajo Decente, la Salud y Seguridad de los Trabajadores"

Ministerio de Salud Secretaria de Políticas, Regulación e Institutos  $A.M.MAT$ 

DISPOSICIÓN Nº  $2083$ 

Por ello:

### EL INTERVENTOR DE LA ADMINISTRACIÓN NACIONAL DE MEDICAMENTOS, ALIMENTOS Y TECNOLOGÍA MÉDICA **DISPONE:**

ARTICULO 1º- Autorízase la inscripción en el Registro Nacional de Productores y Productos de Tecnología Médica (RPPTM) de la Administración Nacional de Medicamentos, Alimentos y Tecnología Médica del producto médico de marca LUMIIA, nombre descriptivo LASER PDT PARA TERAPIA FOTODINAMICA y nombre técnico Láseres, de Diodo, de acuerdo a lo solicitado, por QUANTUM LASER S.A., con los Datos Identificatorios Característicos que figuran como Anexo I de la presente Disposición y que forma parte integrante de la misma.

ARTICULO 2º - Autorízanse los textos de los proyectos de rótulo/s y de instrucciones de uso que obran a fojas 682 y 683 a 693 respectivamente, como Anexo II de la presente Disposición y que forma parte figurando integrante de la misma.

ARTICULO 3º - Extiéndase, sobre la base de lo dispuesto en los Artículos precedentes, el Certificado de Inscripción en el RPPTM, figurando como Anexo III de la presente Disposición y que forma parte integrante de la misma

ARTICULO 4º - En los rótulos e instrucciones de uso autorizados deberá flgurar la leyenda: Autorizado por la ANMAT, PM-1851-2, con exclusión de toda otra leyenda no contemplada en la normativa vigente.

ARTICULO 5º- La vigencia del Certificado mencionado en el Artículo 3º será por cinco (5) años, a partir de la fecha impresa en el mismo.

ARTICULO 6º - Regístrese. Inscríbase en el Registro Nacional de Productores y Productos de Tecnología Médica al nuevo producto. Por Mesa de Entradas notifíquese al interesado, haciéndole entrega de copia autenticada de la presente Disposición, conjuntamente con sus Anexos I, II y III. Gírese al Departamento de Registro a los fines de confeccionar el legajo correspondiente. Cumplido, archívese.

Expediente Nº 1-47-456-09-2 DISPOSICIÓN Nº  $\mathbf{0}$   $\mathbf{R}$ سيصب

ORSINGHEH SUB-INTERVENTUR  $A, N, M, A, T$ 

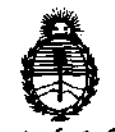

"2011 – Año del Trabajo Decente, la Salud y Seguridad de los Trabajadores"

Ministerio de Salud Secretaria de Políticas, Regulación e Institutos  $A.\mathcal{N}.\mathcal{M}.\mathcal{A}.\mathcal{T}$ 

### **ANEXO I**

IDENTIFICATORIOS CARACTERÍSTICOS del PRODUCTO MÉDICO **DATOS** inscripto en el RPPTM mediante DISPOSICIÓN ANMAT Nº ... $2..0..8...3...$ 

Nombre descriptivo: LASER PDT PARA TERAPIA FOTODINAMICA

Código de identificación y nombre técnico UMDNS: 18-220 - Láseres, de Diodo Marca de (los) producto(s) médico(s): LUMIIA.

Clase de Riesgo: Clase III

Indicación/es autorizada/s: Terapia Fotodinámica con fotorreceptores ALA.

Modelo/s: ACCURABEAM

Condición de expendio: Venta exclusiva a profesionales e instituciones sanitarias. Nombre del fabricante: QUANTUM LASER S.A.

Lugar/es de elaboración: AMENABAR 783 PB 1, Ciudad Autónoma de Buenos Aires, Argentina.

Expediente Nº 1-47-456-09-2 DISPOSICIÓN Nº<sub>2</sub>  $083$ 

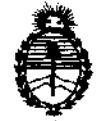

Ministerio de Salud Secretaría de Políticas, Regulación  $e$  Institutos  $A.M.M.T$ 

 $\bullet$ 

"2011 - Año del Trabajo Decente, la Salud y Seguridad de los Trabajadores"

### **ANEXO II**

TEXTO DEL/LOS RÓTULO/S e INSTRUCCIONES DE USO AUTORIZADO/S del 

 $\bar{z}$ 

 $\sim$ 

ORSINGHER OTTO A **IUB-INTERVENTUR** A.N.M.A.T.

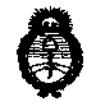

Ministerio de Salud Secretaría de Políticas, Regulación e Institutos ANMAT

"2011 – Año del Trabajo Decente, la Salud y Seguridad de los Trabajadores"

### **ANEXO III**

### **CERTIFICADO**

Expediente Nº: 1-47-456-09-2

El Interventor de la Administración Nacional de Medicamentos, Alimentos y Tecnología Médica (ANMAT) certifica que, mediante la Disposición Nº  $\therefore$  2. 0. 8. ... 3, y de acuerdo a lo solicitado por QUANTUM LASER S.A., se autorizó la Inscripción en el Registro Nacional de Productores y Productos de Tecnología Médica (RPPTM), de un nuevo producto con los siguientes datos identificatorios característicos:

Nombre descriptivo: LASER PDT PARA TERAPIA FOTODINAMICA

Código de identificación y nombre técnico UMDNS: 18-220 - Láseres, de Diodo Marca de (los) producto(s) médico(s): LUMIIA.

Clase de Riesgo: Clase III

Indicación/es autorizada/s: Terapia Fotodinámica con fotorreceptores ALA.

Modelo/s: ACCURABEAM

Condición de expendio: Venta exclusiva a profesionales e instituciones sanitarias. Nombre del fabricante: QUANTUM LASER S.A.

Lugar/es de elaboración: AMENABAR 783 PB 1, Ciudad Autónoma de Buenos Aires, Argentina.

Se extiende a QUANTUM LASER S.A. el Certificado PM-1851-2, en la Ciudad de 23 MAR 2011 Buenos Aires, a ........ '........, siendo su vigencia por cinco (5) años a contar de la fecha de su emisión.

DISPOSICIÓN Nº  $083$ 

 $W$   $\omega$   $\omega$   $\epsilon$   $\omega$ 

# 2083

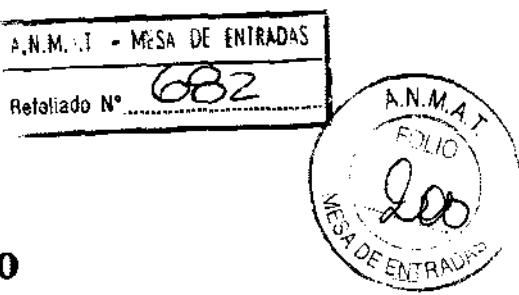

# Modelo de Rótulo

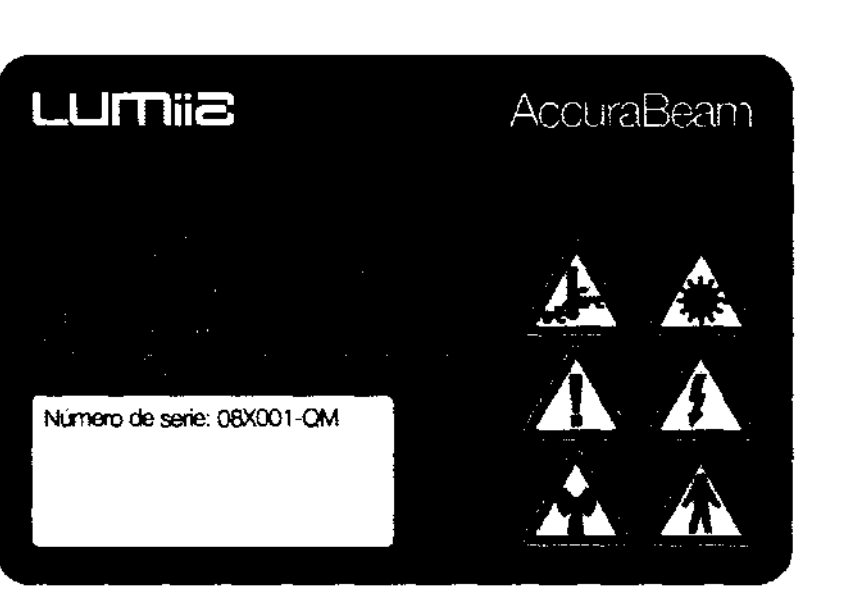

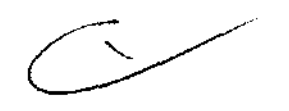

**GUSTAVO RUIZ<br>DIRECTOR** 

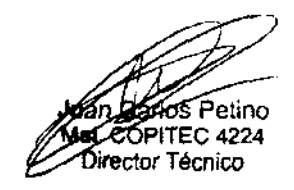

 $2083$ 

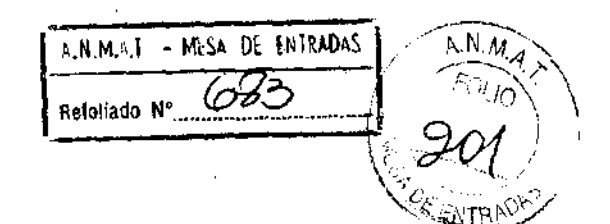

# **ANEXO 111.8**

# **3. INSTRUCCIONES DE USO**

El modelo de las instrucciones de uso debe contener las siguientes informaciones cuando corresponda:

3.1. Las indicaciones contempladas en el ítem 2 de éste reglamento (Rótulo), salvo las que figuran en los ítems 2.4 y 2.5.

Características del Equipo

Nombre técnico: LASER PARA APLICACIÓN EN TERAPIA FOTODINÁMICA (PDT) Nombre Comercial: LUMIIA Marca: LUMIIA Modelo: AccuraBeam

Servicio Técnico: Tel. +54 11 4555-7331 *1* 4553-2961 Fax +54114551-7163

Fabricante responsable por la comercialización y garantía: Quantum Láser S.A. Nombre de fantasia: LUMIIA

Dirección: Amenábar 783 PB 1 (C 1426 AJL) Buenos Aires Argentina Teléfono: +54 11 4555-7331 14553-2961 Fax: +54114551-7163

Director Técnico: Ing. Juan Carlos Petino

### ¡Importante!

Lea este párrafo antes de operar el Lumiia AccuraBeam

Este equipo debe ser usado únicamente por profesionales de la salud

Nota: Más información en manual del equipo páginas 5 y 6

GUSTAVO RUIZ **DIRECTOR** 

/~

Juan Carlos Petino Mal. COPITEC 4224 Director Técnico

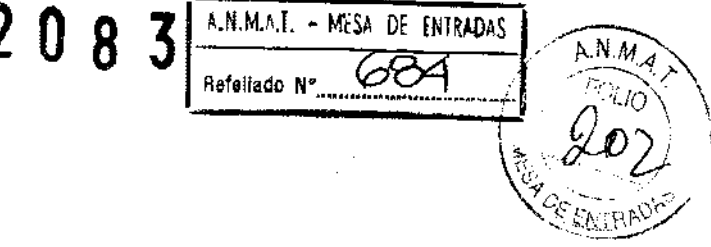

3.2. Las prestaciones contempladas en el ítem 3 del Anexo de la Resolución GMC N°72/98 que dispone sobre los Requisitos Esenciales de Seguridad y Eficacia de los Productos Médicos y los posibles efectos secundarios no deseados.

Normas Internacionales Contempladas:

lEC 60601-1 lEC 60601-1-2 IEC 60601-2-22 lEC 60825

3.3. Cuando un producto médico deba instalarse con otros productos médicos o conectarse a los mismos para funcionar con arreglo a su finalidad prevista debe ser provista de información suficiente sobre sus características para identificar los productos médicos que deberán utilizarse a fin de tener una combinación segura.

Conecte el difusor óptico a la salida de luz láser ubicada en el lateral derecho del equipo.

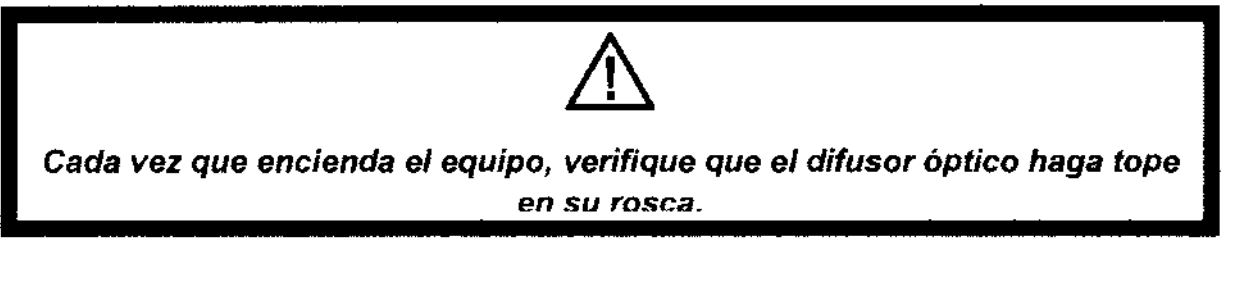

\Jota: Si la conexión no fue hecha o es incorrecta. en el panel aparecerá la siguiente náicación:

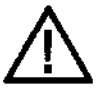

Atención!! El difusor no está correctamente conectado al diodo láser

Lonectar el extremo correspondiente del cable de alimentación en la entrada de línea del  $\alpha$ uipo y el otro extremo a la toma de alimentación de red eléctrica.

**GÚSTAVO RUIZ<br>DIRECTOR DIRECTOR** *Juan* 

 $\sim$ 

. ~ Carlos Pelino

Mat. COPITEC 4224 Director Técnico

**2083** <sup>1</sup>

A,N.M.A.T - MESA DE ENTRADAS Rofo\lado N' ....... ~......... ·,~~:\

/

 $\overbrace{ANM}$ 

 $A \subseteq M$  ,  $A$  ,  $\sum$ 

 $\frac{203}{1}$ 3.4. Todas las informaciones que permitan comprobar si el producto médico está bien instalado y pueda funcionar correctamente y con plenaseguridad, así como los datos relativos a la naturaleza y frecuencia de las operaciones de mantanimiento y calibrado que haya que efectuar para garantizar permanentemente el buen funcionamiento y la seguridad de los productos médicos.

### Instalación

Se debe instalar el equipamiento en un lugar que cumpla las siguientes condiciones ambientales:

Temperatura ambiente: entre  $17^{\circ}$  y 27  $^{\circ}$  C. Humedad relativa ambiente: 35 a 70%

A los efectos de mantener los parámetros ambientales requeridos, recomendamos instalar aire acondicionado.

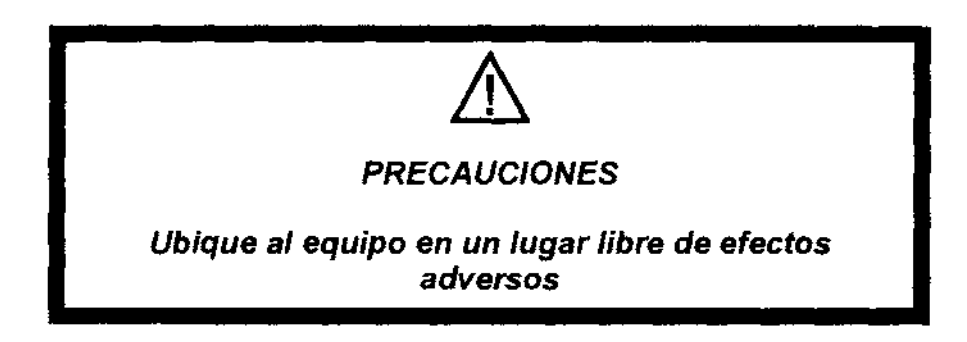

Requisitos eléctricos:

El equipo se debe conectar a una toma de corriente alterna con conexión de tierra de seguridad. La línea de alimentación debe proveer tensión entre llOV y 230V de corriente alterna, 50 o 60Hz y un consumo disponible de al menos 5 Amperes

### Puesta en Marcha y verificación de correcto funcionamiente

· onectar el oedal de accionamiento en el conector FOOTSWITCH ubicado en el panel lateral del equipo.

Verificar que el botón rojo de parada de emergencia (Laser Stop) esté en posición hacia arriba (No bloqueado).

Del lado extremo derecho del display se encuentran las teclas ESC y OK y del lado extremo izquierdo, las dos teclas de selección, que con sendas flechas hacia arriba y hacia abajo, sirven del mismo modo que en una PC para subir o bajar en un texto o para.

GUSTAVO RUIZ<br>⁄oIrector

~v- an Carlos Petin**o**<br>u. COPITEC 4224 Director Técnico

disminuir o aumentar los valores de un parámetro como la potencia, ancho de pulso  $\mathscr{X}_\varphi$   $\mathscr{Y}_\varphi$ frecuencia, etc.  $\mathcal{L}_{\text{current}}$ 

Refoliado Nº

A.N.M.A.J. - MESA DE ENTRADAS

2 O 8 '3 Aofollado N' ......... ~ ........ l / ';:~-:~4.;- , ---~-~

Como puede verse en el gráfico a continuación, a cada lado del display se hallan tres teclas, asociadas a sus correspondientes últimos tres renglones del display. En el display se verán las siguientes pantallas, que se sucederán automáticamente; los mensajes aparecerán en Castellano o Inglés según sea el idioma elegido en su momento en la configuración del equipo (ver más adelante)

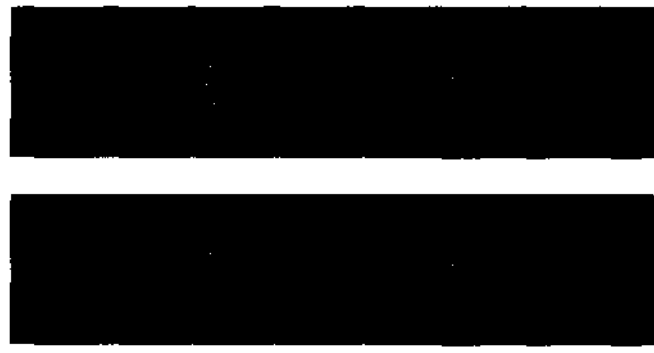

Una vez aparecida la pantalla anterior, el equipo ha concluido su chequeo interno y está listo para ser utilizado

### Mantenimiento y cuidados

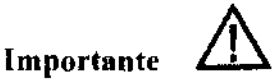

- Siempre desconectar el equipo de la red de alimentación para realizar una operación de limpieza.
- No usar productos abrasivos para la limpieza del equipo ni de sus accesorios y periféricos.
- Nunca tirar agua, espumas o líquidos por los agujeros, juntas y hendijas del gabinete ni de sus accesorios y periféricos.
- Nunca tocar con los dedos o manos la punta del conector de los difusores ópticos, dado que la grasitud o suciedad adheridas a la misma pueden generar dispersión de luz hacia atrás, dañando las ópticas del cabezal láser.

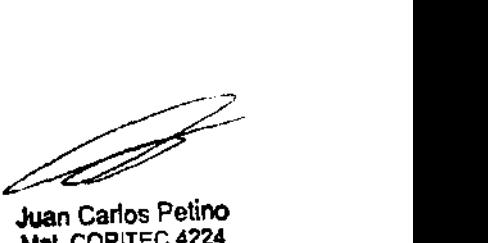

Juan Carlos Petino<br>Met. COPITEC 4224 Director Técnico

**2083** 

A.N.M.A.T. - MESA DE ENTRADAS Refeliado Nº

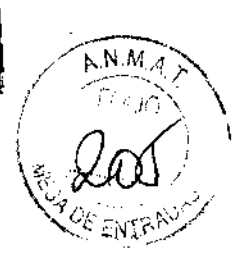

### **Cuidado de los difusores ópticos**

## **Importante**

- lla lanipular el difusor con quidado a fin de no quebrarlo.
- · Los difusores no deben tener pliegues o quiebres en toda su longitud.
- colocar los tapones de protección cada vez que se desconecta el difusor.
- colocar los tapones de protección a los conectores de donde se sacó el difusor.
- Nunca tocar la punta del difusor ni de los conectores con los dedos.

# **Importante** &,

Si el difusor óptico está quemado, debe reemplazarse de inmediato porque no funciona correctamente y puede además dañar gravemente al equipo. Para reconocer cuando el difusor está quemado, tenga en cuenta los siguientes síntomas:

- La punta tiene color negro.
- Los disparos no actúan sobre el tejido.

### **R.I.C. (Remote interlock connector) Conector**  $\alpha$ **. intertrabado remoto**

A través del Conector de Intertrabado Remoto ó Conector de Interrupción kemma 1 w Figura) se previene que no haya emisión láser en el caso que la puerta del ambiente donde está instalado el equipo se abra imprevistamente.

#### *instalación*

Se usa para esta función un interruptor magnético de puerta. Este es un dispositivo que está formado por dos partes:

• Un imán permanente

- 
- Un interruptor sensible a los campos magnéticos que se cierra cuando un imán está próximo a él. Comercialmente conocido como Reed Switch.

**GUSTAVO RUIZ** DIRECTOR

 $J_{\text{UA}}$ r Carlos Petino

Mal. COPITEC 4224 Director Técnico

**'2 o 8 3** \ A.N.M.A.L. - MESA DE ENTRAURS Refellado Nº. , *\_1* -<--\_---;~"\ 1 '"· . .'1 !'~) \

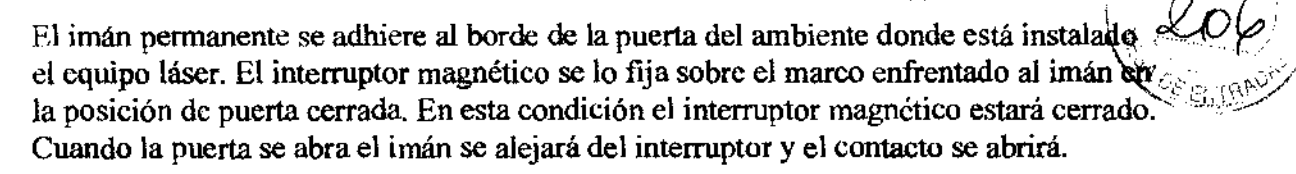

La conexión eléctrica del interruptor magnético de prolongará hasta el terminal externo del conector de intertrabado remoto del panel de controles lateral del equipo láser.

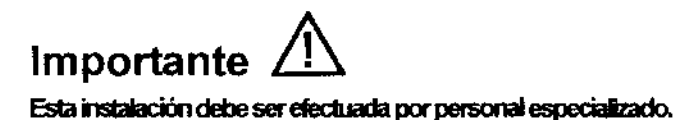

#### **Funcionamiento**

Con la puerta cerrada, el interruptor magnético estará cerrado también y el equipo láser funcionará normalmente.

Si la puerta se abre, el interruptor magnético se abrirá también. El equipo láser detecta esta situación y advierte al operador a través del display con la leyenda: "SAFE SWITCH. OFF".

Si el operador ignora esta advertencia y presiona el pedal de accionamiento para disparar el láser, el equipo bloquea el disparo y muestra en el display la siguiente leyenda: "WARNING! Lasing with Sate Switch otf. Connect it! Restart the Equipment".

El operador debe reiniciar el equipo, y cerrar la puerta para que no se repita esa alerta.

Es imprescindible el uso de gafas de protección ocular para el médico, paciente y personal que se encuentre en el área donde se realice el tratamiento, a fin de evitar la

**GUSTAVO RUIZ** 

**DIRECTOR** 

**Protección ocular** 

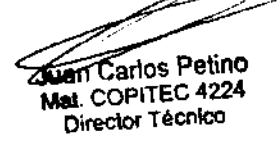

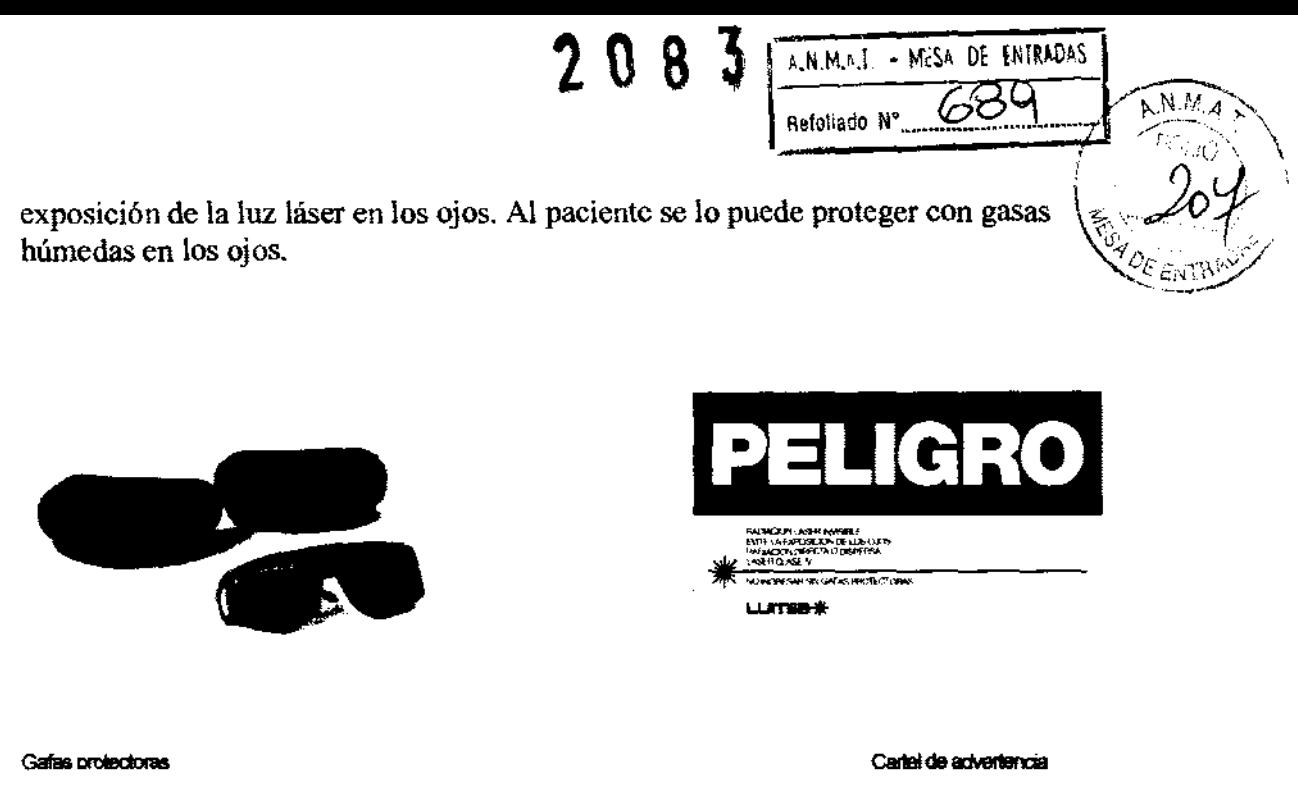

Nota: Más información en manual del equipo páginas 25 y subsiguientes

3.5 La Información útil para evitar ciertos riesgos relacionados con la implantación del producto médico.

No corresponde.

3.6 La información relativa a los riesgos de inteñerencia recíproca relacionados con la presencia del producto médico en investigaciones o tratamientos específicos.

# Advertencia de Compatibilidad Electromagnética

Los equipos médicos eléctricos requieren precauciones especiales en cuanto a la compatibilidad electromagnética. Se deben instalar y hacer funcionar de acuerdo a la infonnación de compatibilidad electromagnética que se suruinistra.

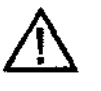

Este equipo puede sufrir interferencias de otros equipos, incluso de aquellos que cumplen con los requisitos de emisión del CISPR

Los equipos de comunicación por radiofrecuencia, fijos o portátiles, pueden afectar el funcionamiento de este equipo.

Si este equipo debe trabajar cerca de otros equipos electrónicos, se debe prestar especial atención a su correcto funcionamiento en las configuraciones a usarse.

*ISTAVORUIZ*<br><sup>DIRECTOR</sub></sup>

DIRECTOR .r\_.-·~.~~"arlos Patino Mal. COPITEC 4224 Director Técnico

2083

 $\mathbf{I}$ A.N.M.A.I. - MESA DE ENTRADAS Refeliado N°  $\overbrace{\hspace{2.5cm}}$   $\overbrace{\hspace{2.5cm}}^{N.M.A.}$ 

 $\frac{1}{2}$ 

*?;* fJoi

1

Si se experimenta interferencia electromagnética, puede ser necesaria la reubicación de este equipo o bien de los equipos que interfieren. o construir un blindaje \;-1 *c.* ; , *\_/*  <sup>l</sup>' . '- t:h ' e ectromagnetlco. ' ---~-----

El uso de cables y accesorios no provistos por el fabricante del equipo. pueden provocar un aumento en las emisiones electromagnéticas o bien una disminución de la inmunidad del equipo. Se entiende por ·•inmunidad" a la capacidad del equipo de trabajar normalmente ante la presencia de radiaciones electromagnéticas.

\_'iota: Más información en manual del equipo página 13.

3.7. Las instrucciones necesarias en caso de rotura del envase protecto· de la esterilidad y si corresponde la indicación de los métodos adecuados de reesterilización.

No corresponde.

3.8. Si un producto médico está destinado a reutilizarse, los datos sobre los procedimientos apropiados para la reutilización, incluida la limpieza, desinfección, el acondicionamiento y, en su caso, el método de esterilización si el producto debe ser reesterilizado, asi como cualquier limitación respecto al número posible de reutilizaciones.

En caso de que los productos médicos deban ser esterilizados antes de su uso, las instrucciones de limpieza y esterilización deberán estar formuladas de modo que si se siguen correctamente, el producto siga cumpliendo los requisitos previstos en la Sección !(Requisitos Generales) del Anexo de la Resolución GMC N°72/98 que dispone sobre los Requisitos Esenciales de Seguridad y Eficacia de los productos médicos.

No corresponde.

3.9. Información sobre cualquier tratamiento o procedimiento adicional que deba realizarse antes de utilizar el producto médico (por ejemplo, esterilización, montaje final, entre otros).

### Para encender y poner en marcha el equipo, siga estas instrucciones:

- l. Conectar el extremo correspondiente del cable de alimentación en la entrada de línea del equipo y el otro extremo a la toma de alimentación de red eléctrica.
- 2. Verificar que el botón rojo de parada de emergencia (Laser Stop) ubicado en el frente de equipo esté en posición hacia afuera (No bloqueado).

**GUSTAVO RUIZ** DIRECTOR

an Carlos Petino Mal. COPITEC 4224 Director Técnico

2 0 8 3  $\;^{\frac{2}{2}}$   $\;^{\frac{2}{2}}$   $\;^{\frac{2}{2}}$   $\;^{\frac{2}{2}}$   $\;^{\frac{2}{2}}$   $\;^{\frac{2}{2}}$   $\;^{\frac{2}{2}}$   $\;^{\frac{2}{2}}$   $\;^{\frac{2}{2}}$ 

/

/~>"~ .. >--<:/ \ *¡* '. *.i('>* '\

- 3. Conectar el pedal de accionamiento en el conector FOOTSWITCH ubicado en el panel lateral del equipo.
- 4. Conecte el difusor a la salida de luz láser ubicada en el lateral derecho del equipo $\,$ :
- 5. Para encender el equipo, ponga la llave en la cerradura de encendido ubicada en el panel de control lateral del equipo. Gire la llave en sentido horario desde la posición O hasta la posición l. En ese momento, usted escuchará un beep y verá que los LEDs del frente del aparato, destellarán una vez y el LED Verde quedará encendido. El equipo está listo para operar.

3.10. Cuando un producto médico emita radiaciones con fines médicos, la información relativa a la naturaleza, tipo, intensidad y distribución de dicha radiación debe aer descripta.

Las instrucciones de utilización deberán incluir además información que permita al personal médico informar al paciente sobre las contraindicaciones y las precauciones que deban tomarse.

No corresponde.

### 3.11. Las precauciones que deban adoptarse en caso de cambios del funcionamiento del producto médico.

Si el equipo presenta algún inconveniente en su funcionamiento, antes de llamar al Servicio Técnico se deben efectuar los siguientes pasos:

### EL EQUIPO NO ENCIENDE CUANDO SE ACCIONA LA LLAVE DE ENCENDIDO.

### NO SE ILUMINA EL DISPLAY NI SE ESCUCHAN LOS VENTILADORES.

Asegurarse que el pulsador rojo LASER STOP no esté presionado, si es así, girarlo en sentido de la flecha (sentido horario) para habilitarlo.

Verificar que el cable de alimentación esté conectado al equipo debidamente apretado. Verificar que el cable de alimentación esté conectado a la toma corriente de linea debidamente apretado.

Verificar que haya energía eléctrica en el toma de alimentación de línea (esto se puede hacer conectando en el mismo toma otro artefacto eléctrico que se sepa de su correcto funcionamiento).

Si se comprueba que los puntos anteriores están correctos, consultar al Servicio Técnico.

### EL EQUIPO ENCIENDE Y SE ESCUCHA UN SONIDO AGUDO CONTINUO.

Apague el equipo, espere unos instantes y vuelva a encenderlo. Si persiste el problema consultar al Servicio Técnico.

DURANTE UNA SESION NORMAL PROLONGADA, EL EQUIPO DEJA DE DISPARAR (O EL PEDAL NO ACTUA) ANTE UNA SESION NORMAL PROLONGADA, EL EQUIPO DEJA DE<br>ARAR (O EL PEDAL NO ACTUA)<br>GUSTAVO RUIZ<br>OBRECTOR

GUSTAVO RUIZ<br>⁄OIRECTOR

Mal. COPITEC 4224 Director Técnico

2 o 8 3

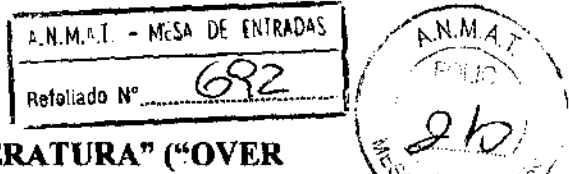

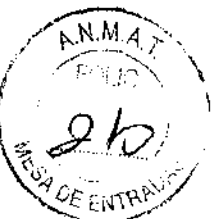

El primer renglón del display indica "**SOBRETEMPERATURA" ("OVER**<br>**TEMPERATURE").**  $\mathbf{TEMPEKATURE}$ '').  $\mathcal{L}\in\mathbb{R}^{n\times n\times n}$ 

Suspender momentáneamente la sesión debido a que el emisor láser alcanzó su temperatura máxima, no apagar el equipo. Reanudar las sesiones luego de 5 minutos y reducir la frecuencia de los disparos.

Si persiste el problema consultar al Servicio Técnico.

### DURANTE UNA SESION NORMAL, O ANTES DE ENTRAR A LA PROGRAMACION DE PARAMETROS, APARECE EN EL PRIMER RENGLON DEL DISPLAY LA LEYENDA "LLAVE DE SEGURIDAD!!" ("SAFE SWITCH, OFF") (LLAVE DE SEGURIDAD ABIERTA)

Está abierta la conexión de seguridad del ambiente donde se usa el equipo. Cierre la puerta de entrada al ambiente en donde se usa el equipo y esa leyenda cambiará a "FLUENCE:..."

Si aún con la leyenda en el display de "LLAVE DE SEGURIDAD!!" ("SAFE SWITCH, OFF<sup>7</sup>) se intentara disparar el laser, éste no emitirá potencia alguna y el display indicará "CUIDADO! Laseando con Puerta abierta. Ciérrela! Reencienda el equipo ("WARNING! Lasing with Safe Switch off. Connect itl Restart the Equipment") Esta indicación significa que al equipo se lo intentó disparar con la llave de seguridad abierta, se debe cerrar la llave de seguridad, o sea, cerrar la puerta, y reiniciar el equipo.

### APARECE EN EL DISPLAY LA LEYENDA "SOBRECARGA!: Apague y Encienda el equipo. Llame a LUMIIA si la falla continua" ("OVERLOAD!: Switch OFF and Switch ON. Call to LUMIIA LASER if the problem persist")

Esta indicación significa que al equipo tiene una sobrecarga interna. Para superarlo se lo debe apagar y luego encenderlo nuevamente. Si continúa la leyenda de "OVERLOAD...." Comunicarse con el servicio técnico.

### APARECE EN EL DISPLAY LA LEYENDA, acompañada de una advertencia acústica, y el teclado se vuelve inoperativo:

Lafibraesámal orlocada, mestáen su sito, o el conectorno está completamente enoscado. Al solucionar, el display vuelve a suinfraciónomectay elteckdo vuelve a seroperativo.

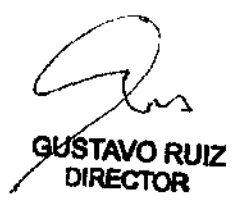

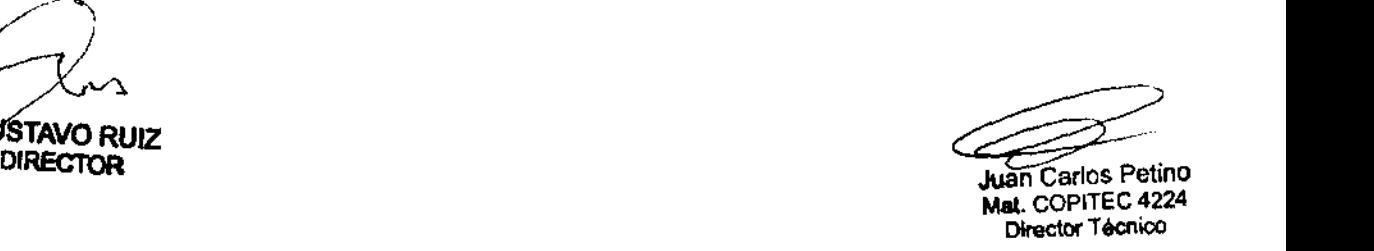

2 o 8 3 <sup>j</sup>,\_'Ñ.M.<'.l • Mt~~ DE lNTRM>~S \ Refeliado Nº

**3.12. Las precauciones que deban adoptarse en lo que respecta a '1á) //** exposición , en condiciones ambientales razonablemente previsibles.  $c$ ampos magnéticos, a influencias eléctricas externas, a descarges electrostáticas, a la presión o a variaciones de presión, a la aceleración, a fuentes térmicas de ignición, entre otras.

No corresponde

3.13. Información suficiente sobre el medicamento o los medicamentos que el producto médico de que trate esté destinado a administrar, incluida cualquier restricción en la elección de sustancias que se puedan suministrar.

No corresponde

3.14. Las precauciones que deban adoptarse si un producto médico presenta un riesgo inhabitual específico asociado a su eliminación .

### Eliminación y reciclado del equipo.

Al final de su vida útil, consulte las normas para la eliminíación y reciclado de equiparníento electróníco con su autoridad local.

3.15. Los medicamentos incluidos en el producto médico como parte integrante del mismo, conforme al ítem 7 .3. del Anexo de la Resolución GMC N"72/98 que dispone sobre los Requisitos Esenciales de Seguridad y Eficacia de los productos médicos .

No corresponde

3.16. El grado de precisión atribuido a los productos médicos de medición.

No corresponde

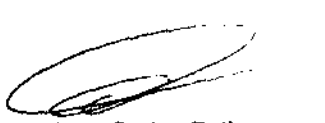

Juan Carlos Petino Mat. COPITEC 4224 Director Técnico

 $N.M.$ 

*ISTAVO RUIZ* DIREcToR